### ТЕМА № 2

#### Анализ и прогнозирование спроса

Управление запасами с применением анализа АВС и XYZ.

Для управления запасами применяется АВС и XYZ анализ. Целью АВС и XYZ анализа является классификация товаров в зависимости объёма реализации за определённый период, величины прибыли, стоимости запасов (анализ АВС) и по регулярности потребления (анализ XYZ).

Использование метода ABC-анализа основано на принципе Вильфредо Парето: «За большинство возможных результатов отвечает относительно небольшое число причин». В настоящее время данный принцип более известен как «правило - 20 на 80», что чаще всего трактуется как 20% товарной номенклатуры дают 80% прибыли.

В ходе проведения ABC-анализа товарная номенклатура делится на три группы – А, В, С. Группа А самая маленькая по количеству, но самая важная. Важность товара определяется по какому-то определенному признаку или комбинации признаков. В качестве такого признака могут выступать: объем реализации товара в продажных ценах, величина прибыли и т.д.

Размеры групп А, В, С колеблются в достаточно широком диапазоне. Среднестатистические размеры групп А, В, С:

А – 10-20% номенклатуры, доля в результате – 50-80%;

В – примерно 30% номенклатуры, доля в результате – 10-15%;

 $C - 50 - 60\%$  номенклатуры, доля в результате  $-5 - 10\%$ .

XYZ-анализ позволяет произвести классификацию ресурсов в зависимости от характера их потребления и точности прогнозирования изменений в их потребности. Алгоритм проведения XYZ-анализа включает в себя четыре этапа:

1. Определение коэффициентов вариации для анализируемых ресурсов;

2. Группировка ресурсов в соответствии с возрастанием коэффициента вариации;

3. Распределение по категориям X, Y, Z.

4. Графическое представление результатов анализа.

Категория X – ресурсы характеризуются стабильной величиной потребления, незначительными колебаниями в их расходе и высокой точностью прогноза. Значение коэффициента вариации находится в интервале от 0 до 10%.

Категория Y – ресурсы характеризуются известными тенденциями определения потребности в них (например, сезонными колебаниями) и средними возможностями их прогнозирования. Значение коэффициента вариации – от 10 до 25%.

Категория Z – потребление ресурсов нерегулярно, какие-либо тенденции отсутствуют, точность прогнозирования невысокая. Значение коэффициента вариации – свыше 25%.

Коэффициент вариации ( *v* ) представляет собой отношение среднего квадратического отклонения к среднеарифметическому значению измеряемых значений ресурса и вычисляется по формуле:

$$
v = \frac{\sqrt{\frac{\sum_{i=1}^{n} (x_i - \overline{x})^2}{n}}}{\overline{x}} \cdot 100
$$

где  $x_i$  – значение параметра по оцениваемому ресурсу за i-й период;

 $\overline{x}$  – среднее значение параметра по оцениваемому ресурсу;

*n* – число периодов.

Применение АВС – анализа в сочетании с XYZ – анализом позволяет выявить безусловных лидеров (группы АХ) и аутсайдеров (СZ).

Задача 4.3. Руководство фирмы хочет расширить торговый ассортимент, однако свободные финансовые ресурсы ограничены. Необходимые финансовые средства можно высвободить за счёт сокращения размеров запасов. Служба логистики должна дифференцировать торговый ассортимент по признаку доли в реализации и регулярности продаж, а затем предложить стратегии управления выделенными группами.

Исходные данные представлены в таблице 1.

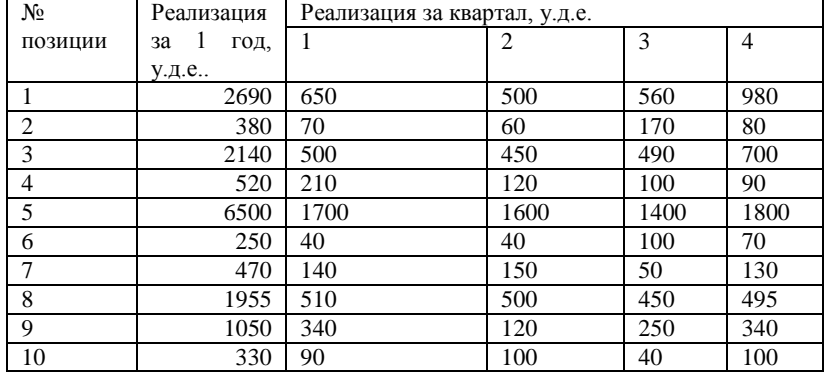

Таблица 1 Исходные данные для проведения АВС и XYZ анализа.

Алгоритм решения задачи.

1. Дифференцировать ассортимент по методу АВС.

1.1. Сформулировать цель анализа АВС, указать объект и признак, по которому намечено провести разделение ассортимента.

Цель анализа АВС – дифференциация ассортимента товаров по объёму реализации. Объект анализа – запасы товаров, хранимые на складе. Признак классификации – объём реализации.

1.2. Рассчитать долю отдельных позиций ассортимента в общем объеме реализации. Результат внести в графу 3 таблицы 2.

1.3. Выстроить ассортиментные позиции в порядке убывания доли в общем запасе. Вновь организованный список, с указанием доли в запасах, разместить в графах 5 и 6 табл.2.

1.4. Предложить разделение анализируемого ассортимента на группы А, В и С. Предлагается использовать следующий алгоритм:

в группу А включают 20% позиций упорядоченного списка, начиная с наиболее значимой;

в группу В включают следующие 30% позиций;

в группу С включают оставшиеся 50% позиций.

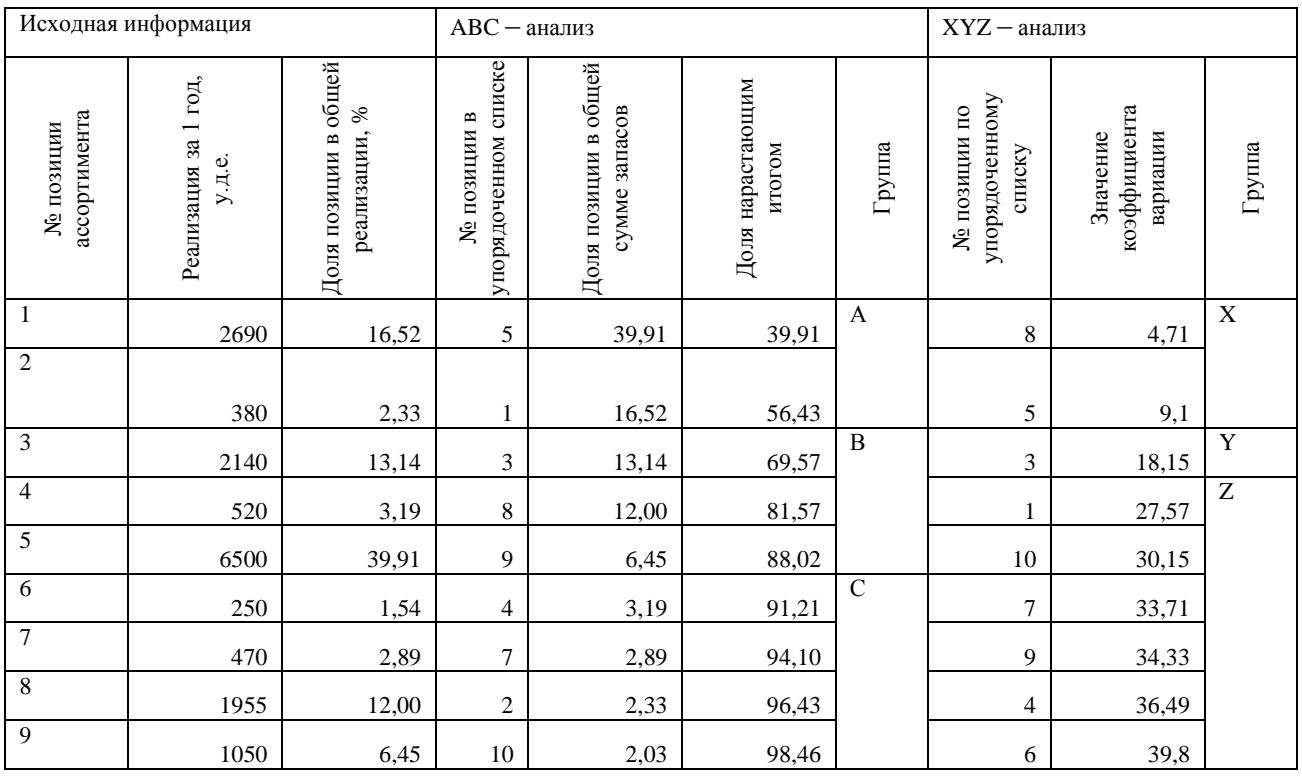

Таблица 2. Распределение ассортимента продукции по результатам ABC и XYZ - анализа.

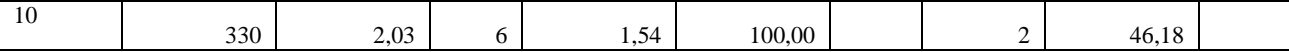

2. Дифференцировать ассортимент по методу XYZ

2.1. Рассчитать коэффициент вариации (v) спроса по отдельным позициям ассортимента. Результаты внести в таблицу 2. Значения коэффициента вариации вычисляются по формуле:

$$
v = \frac{\sqrt{\sum_{i=1}^{n} (x_i - \overline{x})^2}}{\frac{n}{\overline{x}}} \cdot 100
$$

где  $x_i$  – значение реализации за i-й квартал;

 $\overline{x}$  - среднеквартальное значение реализации;

 $n -$ число кварталов, за которые произведена оценка.

2.2. Ранжировать ассортиментные позиции в порядке возрастания значения коэффициента вариации.

2.3. Разбить анализируемый ассортимент на группы Х, Ү и Z.

В рамках данной задачи предлагается следующий алгоритм разбиения:

группа X - 0  $\leq v$  < 10 %;

группа Ү - 10 %  $\leq v < 25$  %;

группа Z - 25 %  $\leq v$ .

3. Построить матрицу ABC - XYZ анализа (табл. 3.).

Таблица 3. Матрица ABC - XYZ- анализа

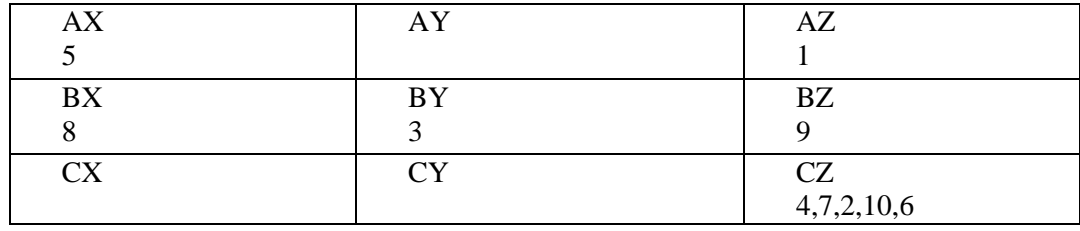

Отдельные группы позиций требуют разных подходов к управлению запасами.

Позиции, входящие в группы AX, AY, AZ требуют индивидуальных технологий управления запасами.

Для товаров, входящих в группу АХ возможен минимальный размер запасов, следует рассчитать оптимальный размер заказа.

Для товаров, входящих в группу AZ необходим значительный страховой запас и ежедневный контроль.

Управление запасами по позициям, входящим в группы ВХ, ВУ и ВZ, может осуществляться как по одинаковым, так и по индивидуальным технологиям (как по срокам планирования, так и по срокам доставки).

Планирование запасов по товарным позициям, входящим в группы СХ, СҮ и СZ, может осуществляться на более длительный период, например, на квартал, с еженедельной (или ежемесячной) проверкой наличия запаса на склале.

#### Задачи для самостоятельного решения:

Задача 1. Объем продажи магазина составляет в год 1500 ящиков гвоздей. Величина спроса равномерно распределяется в течение года. Цена покупки одного ящика равна 20 у.д.е. Доставка заказа стоит 40 у.д.е. Время доставки заказа от поставщика составляет 12 рабочих дней (при 6дневной рабочей неделе). По оценкам специалистов, издержки хранения в год составляют 1,5 у.д.е. Необходимо определить: оптимальный объём заказа; частоту заказов; точку заказа, общие затраты на управление запасами в единицу времени. Магазин работает 300 дней в году.

Задача 2. Руководству фирмы необходимо принять решение относительно расширения торгового ассортимента, при условии ограниченности свободных финансовых ресурсов.

Проведите дифференциацию ассортимента, используя методы АВС и XYZ, используя данные, представленные в таблице 2.

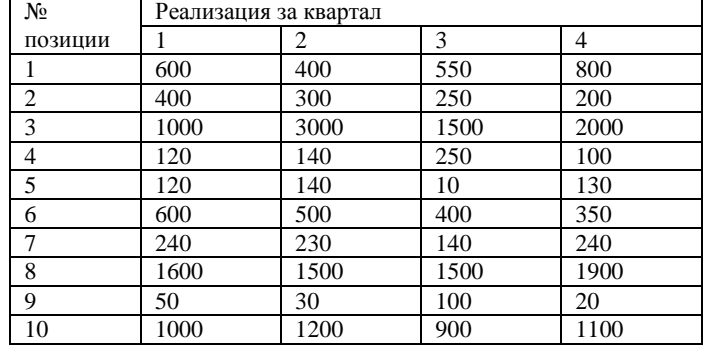

Таблица 2. Исходные данные для проведения анализа, у.д.е.

### Задача №3

### Исходные данные:

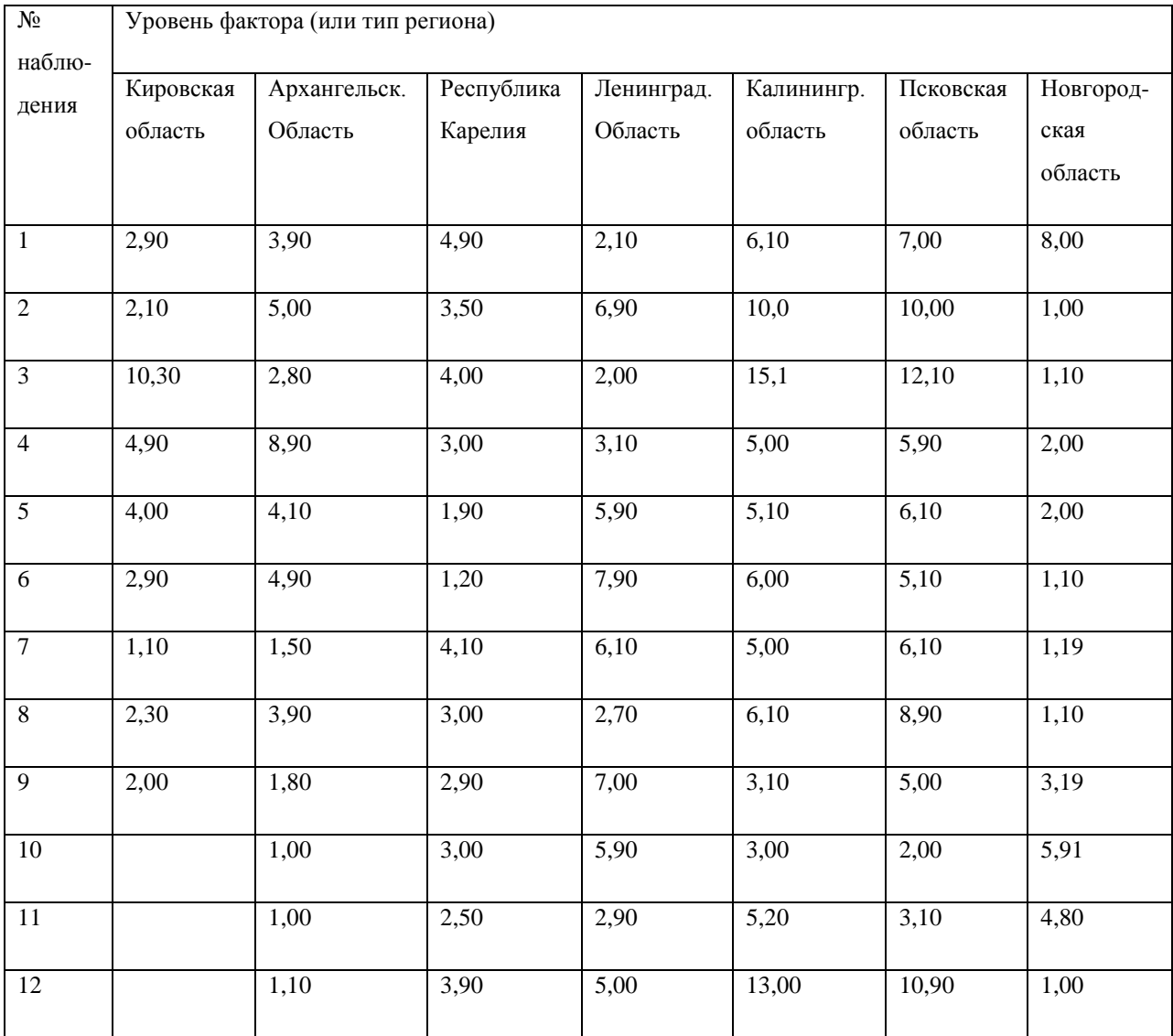

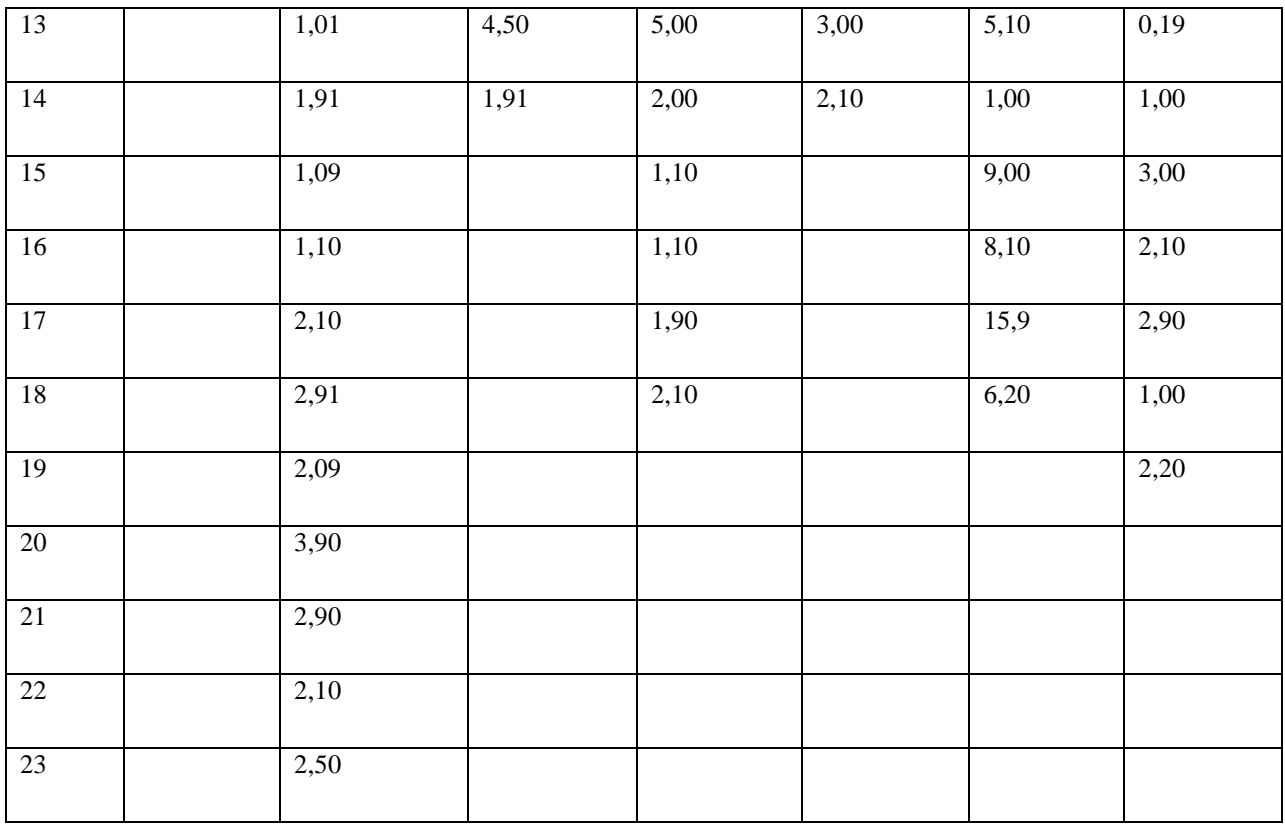

### *Решение:*

1. Находим сумму квадратов всех наблюдений (Q1), сумму квадратов итогов по столбцам, деленных на число наблюдений в соответствующем столбце (Q2), квадрат общего итога, деленный на число всех наблюдений (Q3).

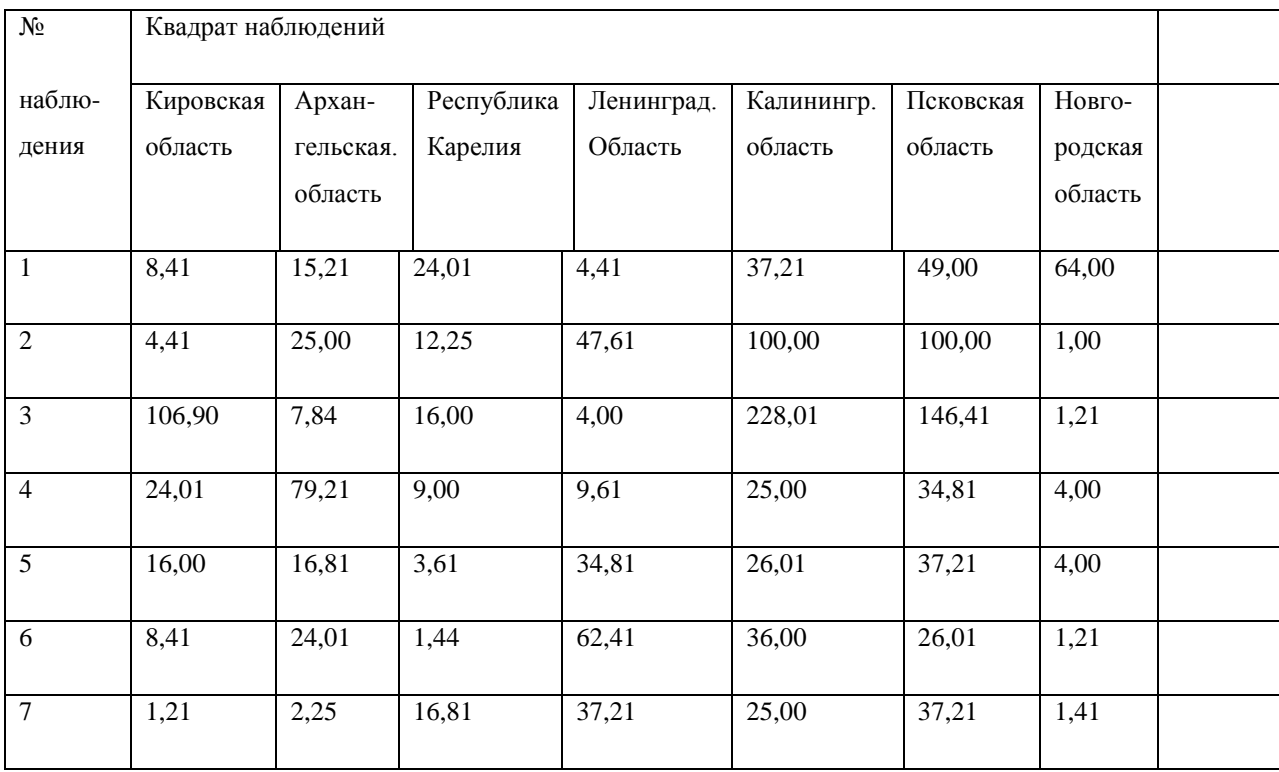

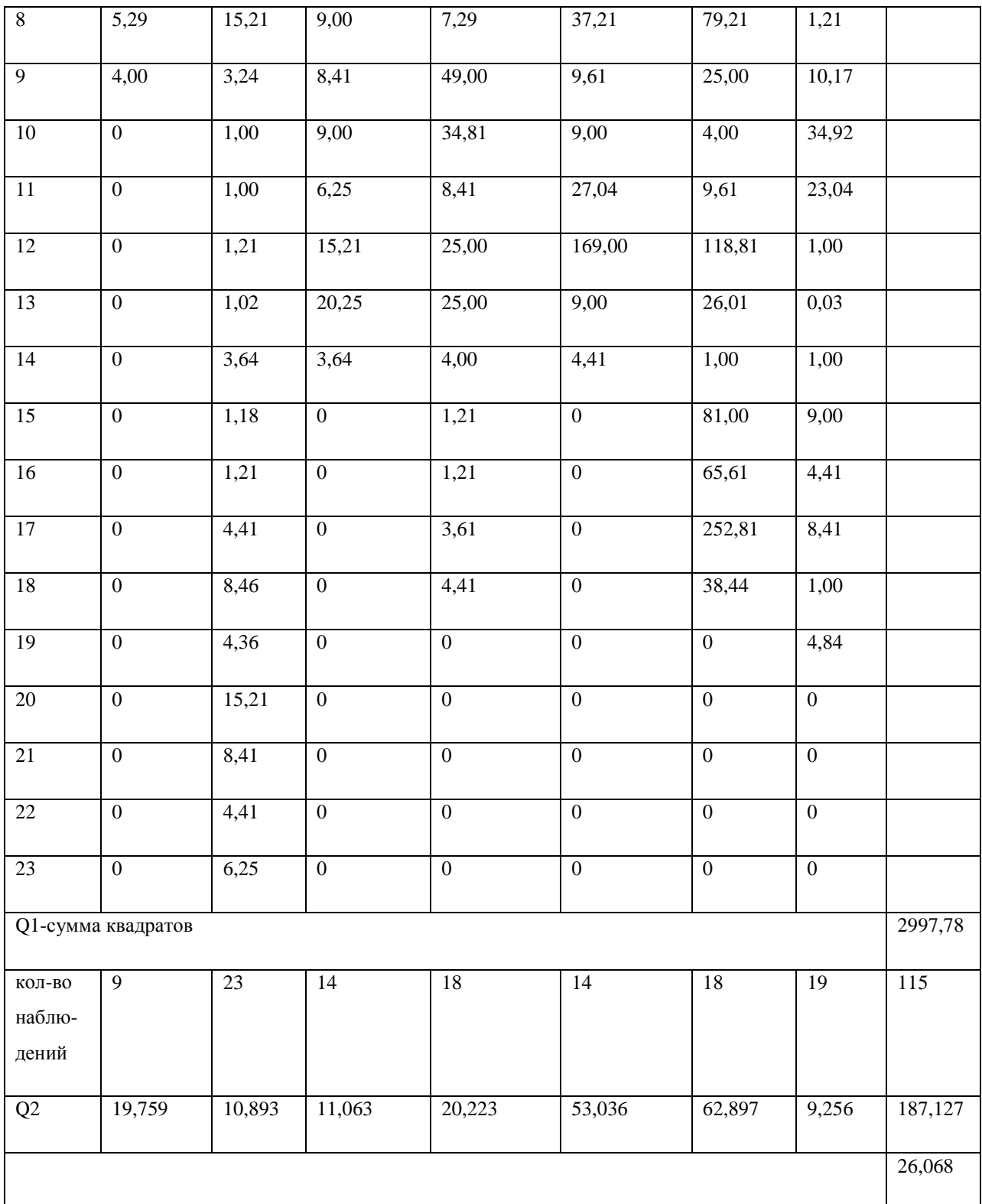

 $\overline{2}$ . Вычисляем оценку дисперсии фактора:

$$
\sigma_{\phi}^2 = \frac{Q_2 - Q_3}{\hat{E} - 1} = \frac{187,127 - 26,068}{7 - 1} = 26,843
$$

Вычисляем оценку дисперсии, связанной со случайностью: 3.

$$
\sigma_s^2 = \frac{Q_1 - Q_2}{N - \hat{E}} = \frac{2997,78 - 187,127}{115 - 6} = 25,786
$$

4. Рассчитываем значение F-статистики (статистики Фишера):

$$
F = \frac{\sigma_{\phi}^2}{\frac{2}{s}} = \frac{26.843}{25.786} = 1.041
$$

5. Проверяем значимость фактора (q = 0,05; h<sub>1</sub> = K-1; h<sub>2</sub> = N-K)

 $F = 2,29$ , так как расчетное меньше табличного, с вероятностью 0,95 можно утверждать, что связь между сроком окупаемости и типом региона не существенна.

6. Строим диаграмму средних значений сроков окупаемости для всех рассмтриваемых регионов.

Средние сроки окупаемости:

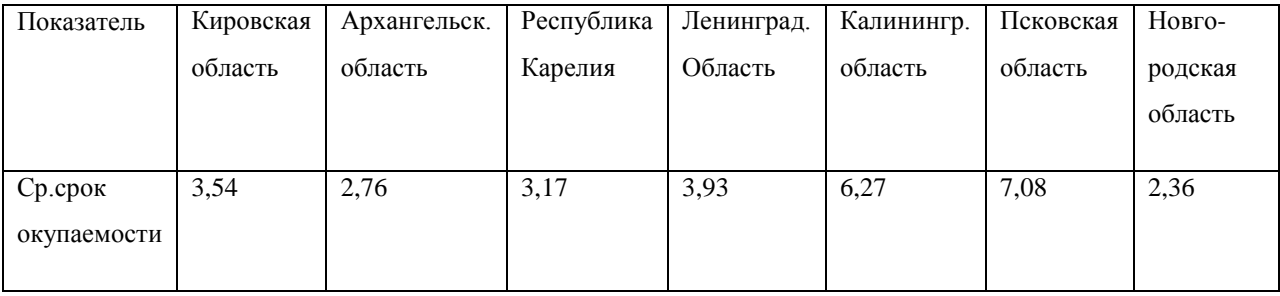

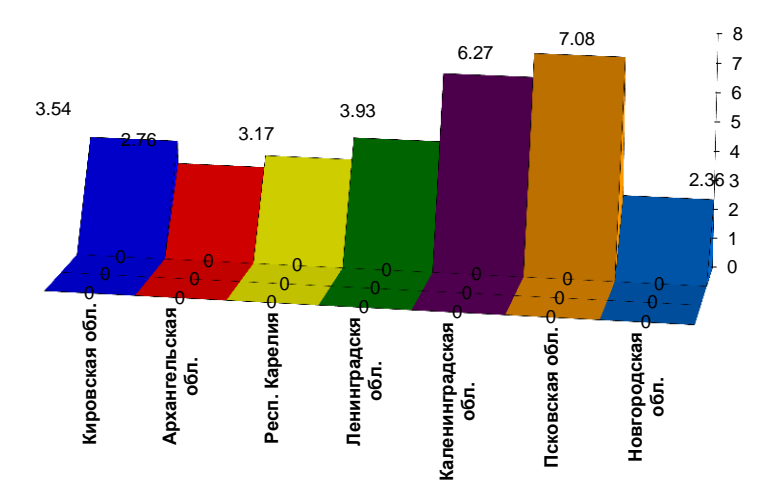

Согласно таблицы и диаграммы самый маленький срок окупаемости инвестиционных проектов сложился в Новгородской области, следовательно, данная область является приоритетной.

## **Задача 4**

Исходные данные:

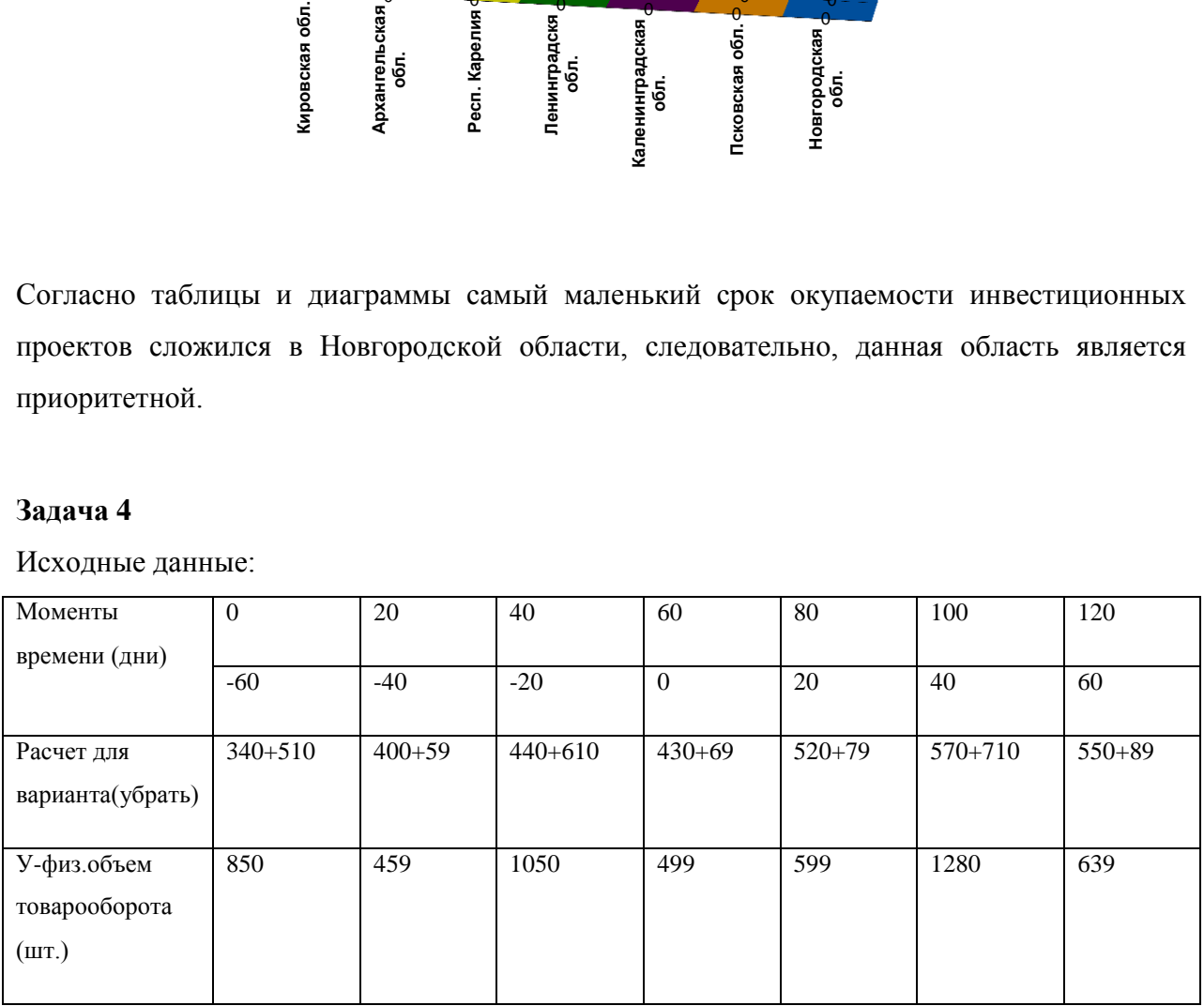

# *Решение.*

1. Изобразить данные графически.

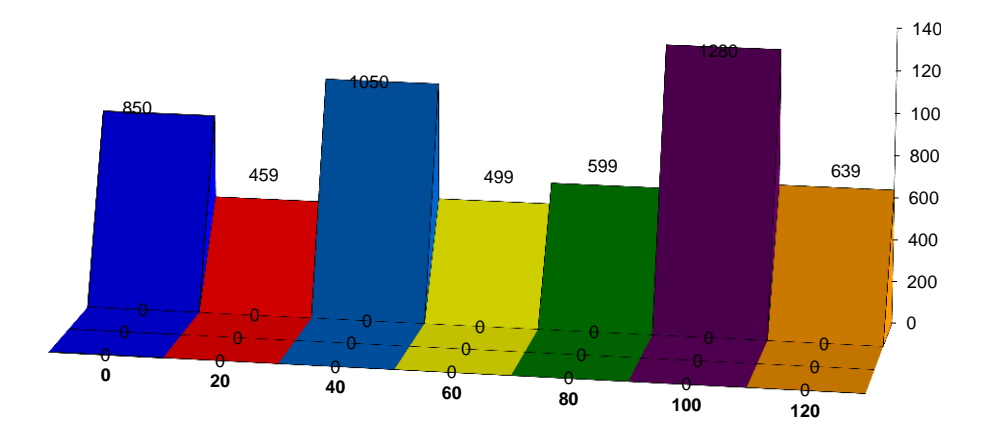

2. Составить уравнение линейной регрессии.

3. Для расчета параметров уравнения регрессии  $(y_t = a_0 + a_1t)$  составляем вспомогательную таблицу:

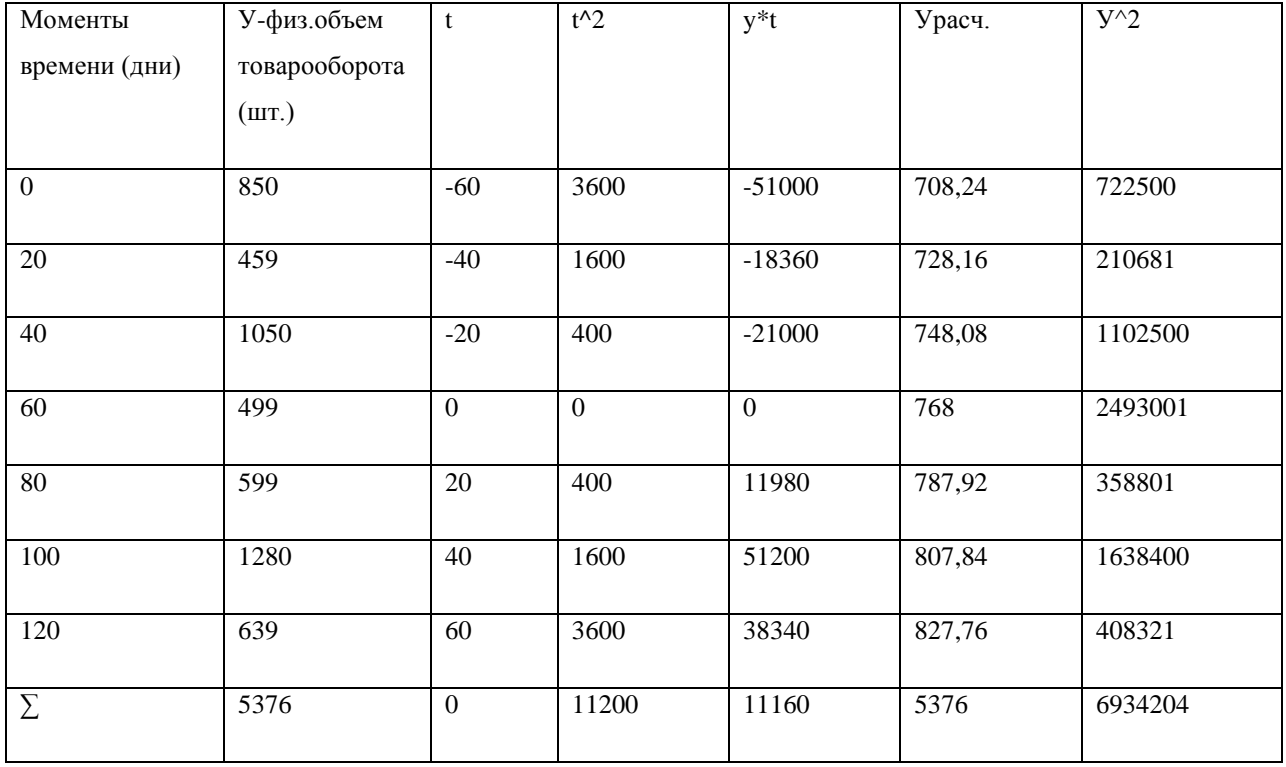

Для нахождения ао и а1 составляем систему уравнений:

$$
\sum y - n^* a_0 + a_1 \sum t
$$
  

$$
\sum y \hat{d} = a_0 \sum t + a_1 \sum t^2
$$

Так как при t = 60мин = 0,  $\Sigma$ t = 0, система принимает вид:

$$
5376 = 7 \cdot a_0
$$
  
11160 = a<sub>1</sub> \* 11200

Откуда:

$$
a_0 = 768 \text{ m } a_1 = 0,996
$$

Уравнение регрессии имеет вид:

 $y_t = 768 + 0,996 t$ 

### Задача 3

Исходные данные:

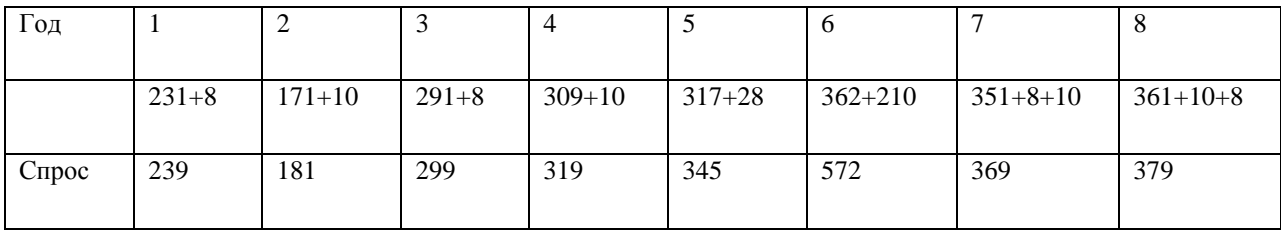

### **Решение**

- 1. Находим среднее значение, среднее квадратичное отклонение, коэффициенты автокорреляции (для лагов  $\tau$ =1;2) и частный коэффициент автокорреляции 1-го порядка.
- 2. среднее значение:

$$
\acute{O}_{\tilde{n}\tilde{\delta}} = \frac{239 + 181 + 299 + 319 + 345 + 572 + 369 + 379}{8} = 337,88
$$

- среднее квадратическое отклонение:

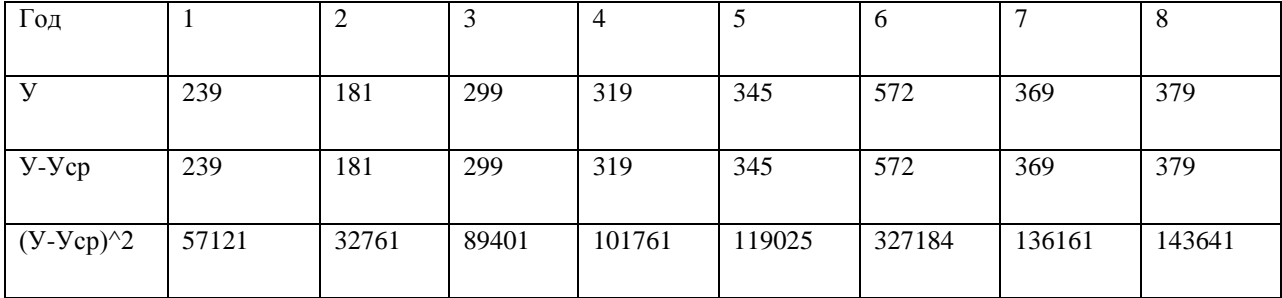

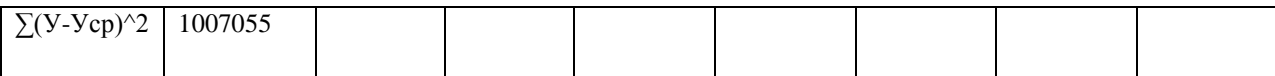

$$
s = \sqrt{\sigma} = \frac{\sum (0 - 0_{\tilde{n}\tilde{\sigma}})^2}{8} = \sqrt{\frac{1007055}{8}} = 354,798
$$

Найдем коэффициент автокорреляции  $r(\tau)$  временного ряда (для лага  $\tau$ =1), т.е.  $\overline{a}$ коэф-т корреляции между последовательностями семи пар наблюдений:

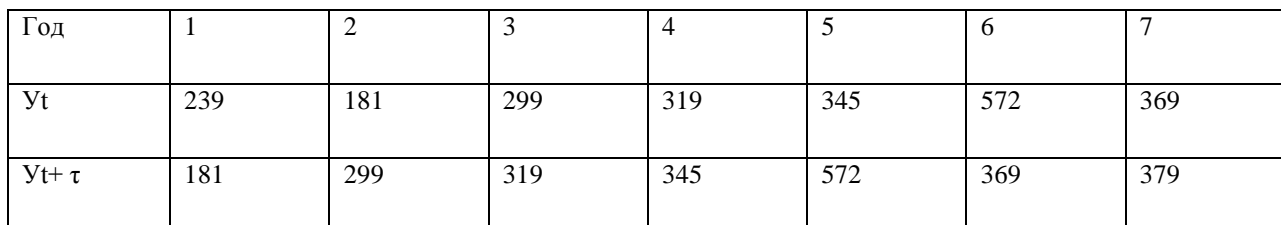

Вычисляем необходимые суммы:

 $\sum \text{Yt} = 239 + 181 + ... + 369 = 2319$  $\sum Yt^2 = 239^2 + 181^2 + ... + 369^2 = 860449$  $\Sigma$  Yt+  $\tau$  = 181+ 299+ ... +379 = 2464  $\sum Y^2$  t+  $\tau$  = 181<sup>2</sup> +299<sup>2</sup> + ... +379<sup>2</sup> =949934  $\sum \text{Yt} * \text{Yt} + \tau = 239 * 181 + 181 * 299 + ... + 369 * 3729 = 851073$ Находим коэффициент автокорреляции:

$$
r(1) = \frac{(n-\tau)\sum \acute{O}t^* \acute{O}t + \tau - \sum \acute{O}t \sum \acute{O}t + \tau}{\sqrt{(n-\tau)\sum \acute{O}t^2 - (\sum \acute{O}t)^2 + \sqrt{(n-\tau)\sum \acute{O}^2t + \tau - (\sum \acute{O}t + \tau)^2}}}} = \frac{7*851073 - 2319*2464}{0.398\sqrt{7*860449 - 2319^2} + \sqrt{7*949934 - 2464^2}} = 0.398
$$

Найдем коэффициент автокорреляции  $r(\tau)$  временного ряда (для лага  $\tau=2$ ), т.е.  $\omega$ коэф-т корреляции между последовательностями шести пар наблюдений:

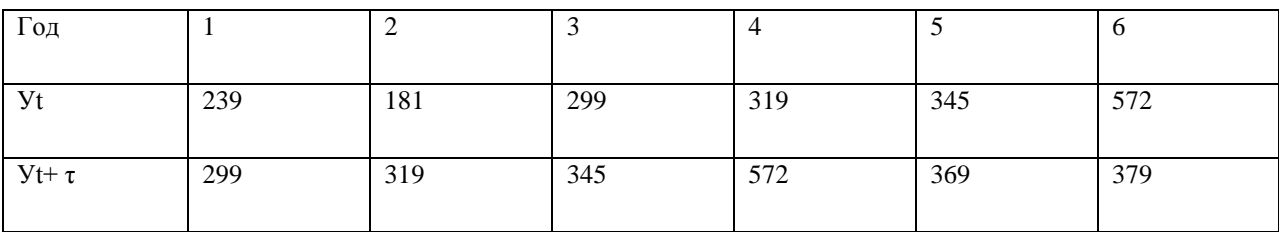

Вычисляем необходимые суммы:

$$
\sum \text{yt} = 239 + 181 + ... + 572 = 1955
$$
  

$$
\sum \text{yt}^2 = 239^2 + 181^2 + ... + 572^2 = 727253
$$

$$
\sum \text{ Yt+ } \tau = 299 + 319 + \dots + 379 = 2283
$$
\n
$$
\sum \text{ Y}^2 \text{ t+ } \tau = 299^2 + 319^2 + \dots + 379^2 = 917173
$$
\n
$$
\sum \text{ Yt * Yt+ } \tau = 239 * 299 + 181 * 319 + \dots + 572 * 379 = 758916
$$

Находим коэффициент автокорреляции:

$$
r(1) = \frac{(n-\tau)\sum \acute{O}t^* \acute{O}t + \tau - \sum \acute{O}t \sum \acute{O}t + \tau}{\sqrt{(n-\tau)\sum \acute{O}t^2 - (\sum \acute{O}t)^2 + \sqrt{(n-\tau)\sum \acute{O}t^2 + \tau - (\sum \acute{O}t + \tau)^2}}}} = \frac{6*758916 - 1955*2283}{\sqrt{6*727253 - 1955^2 + \sqrt{6*917173 - 2283^2}}} = 0,227
$$

Для определения частного коэффициента корреляции 1-го порядка найдем коэффициент автокорреляции между членами ряда У<sub>е+1</sub> и У<sub>е+2</sub>:

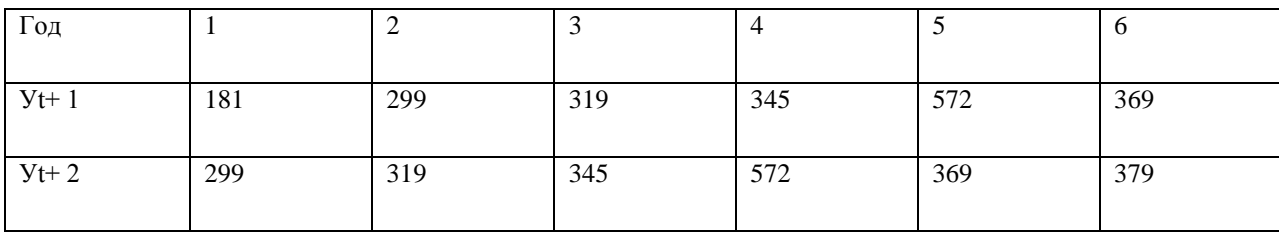

Вычисляем необходимые суммы:

$$
\sum \text{ Yt+1} = 181 + 299 + ... + 369 = 2080
$$
\n
$$
\sum \text{ Y}^{2}t + 1 = 181^{2} + 299^{2} + ... + 369^{2} = 806293
$$
\n
$$
\sum \text{ Yt+2} = 299 + 319 + ... + 379 = 2283
$$
\n
$$
\sum \text{ Y}^{2}t + 2 = 299^{2} + 319^{2} + ... + 379^{2} = 917173
$$
\n
$$
\sum \text{ Yt+1 * Yt+2} = 181 * 299 + 299 * 319 + ... + 369 * 379 = 807814
$$
\nExample 807814

\nExample 8178299

находим коэффициент автокорреляции:

$$
r(1,2) = \frac{6 * 807814 - 2080 * 2283}{\sqrt{6 * 806293 - 2080^2} * \sqrt{6 * 917173 - 2283^2}} = 0,254
$$

- Найдем частный коэффициент автокорреляции 1-го порядка:

$$
r(\div \hat{a}\tilde{n}\hat{o}) = \frac{r(2) - r(1)r(1.2)}{\sqrt{1 - r(21)} \sqrt[3]{1 - r(21.2)}} = \frac{0.227 - 0.398 \div 0.254}{\sqrt{1 - 0.398^2} \div \sqrt{1 - 0.254^2}} = 0.466
$$

- 3. Найти уравнение неслучайной составляющей (тренда) для временного ряда, полагая тренд линейным.
- 4. Находим коэффициенты для системы нормальных уравнений:

$$
\sum t = \frac{n(n+1)}{2} = \frac{8*9}{2} = 36
$$
  

$$
\sum t^2 = \frac{n(n+1)(2n+1)}{6} = \frac{8*9}{6} * 17 = 204
$$
  

$$
\sum \delta = 239 + 181 + \dots + 379 = 2703
$$
  

$$
\sum \delta = 239 * 1 + 181 * 2 + \dots + 379 * 8 = 13546
$$

Система нормальных уравнений имеет вид:

$$
8b_0 + 36b_1 = 2703
$$
  

$$
36b_0 + 204b_1 = 13546
$$

Отсюда находим  $b_0 = 189,068; b_1 = 33,068$ 

Уравнение тренда:

 $Y_t = 189,068 + 33,068t$ 

То есть спрос ежегодно увеличивается в среднем на 33.068 ед.

- 5. Провести сглаживание временного ряда методом скользящих средних, используя простую среднюю арифметическую с интервалом сглаживания m = 3 года.
- 6.  $y_2 = 1/3 (y_1 + y_2 + y_3) = 1/3 (239 + 181 + 299) = 239,7$

7. 
$$
y_3 = 1/3 (y_2 + y_3 + y_4) = 1/3 (181+299+319) = 266.3
$$

$$
Y_4 = 1/3(y_3 + y_4 + y_5) = 1/3(299 + 572 + 345) = 405.3
$$
  
\n
$$
Y_5 = 1/3(y_4 + y_5 + y_6) = 1/3(319 + 345 + 572) = 412
$$
  
\n
$$
Y_6 = 1/3(y_5 + y_6 + y_7) = 1/3(345 + 572 + 369) = 428.7
$$
  
\n
$$
Y_7 = 1/3(y_6 + y_7 + y_8) = 1/3(572 + 369 + 379) = 440
$$

В результате получим сглаженный ряд:

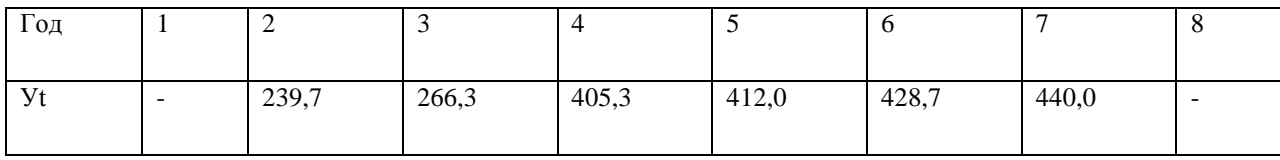

8. Дать точечную и с надежностью 0,95 интервальную оценки прогноза среднего и индивидуального значений спроса на некоторый товар в момент времени t=взятый год. (Полагаем, что тренд линейный, а возмущения удовлетворяют требованиям классической модели).

По полученному выше уравнению регрессии  $Y_t = 189,068 + 33,068t$  оценим условное математическое ожидание. Оценкой у(9) является групповая средняя:

 $V_{t=9} = 189,068 + 33,068*9 = 486,68(eA)$ 

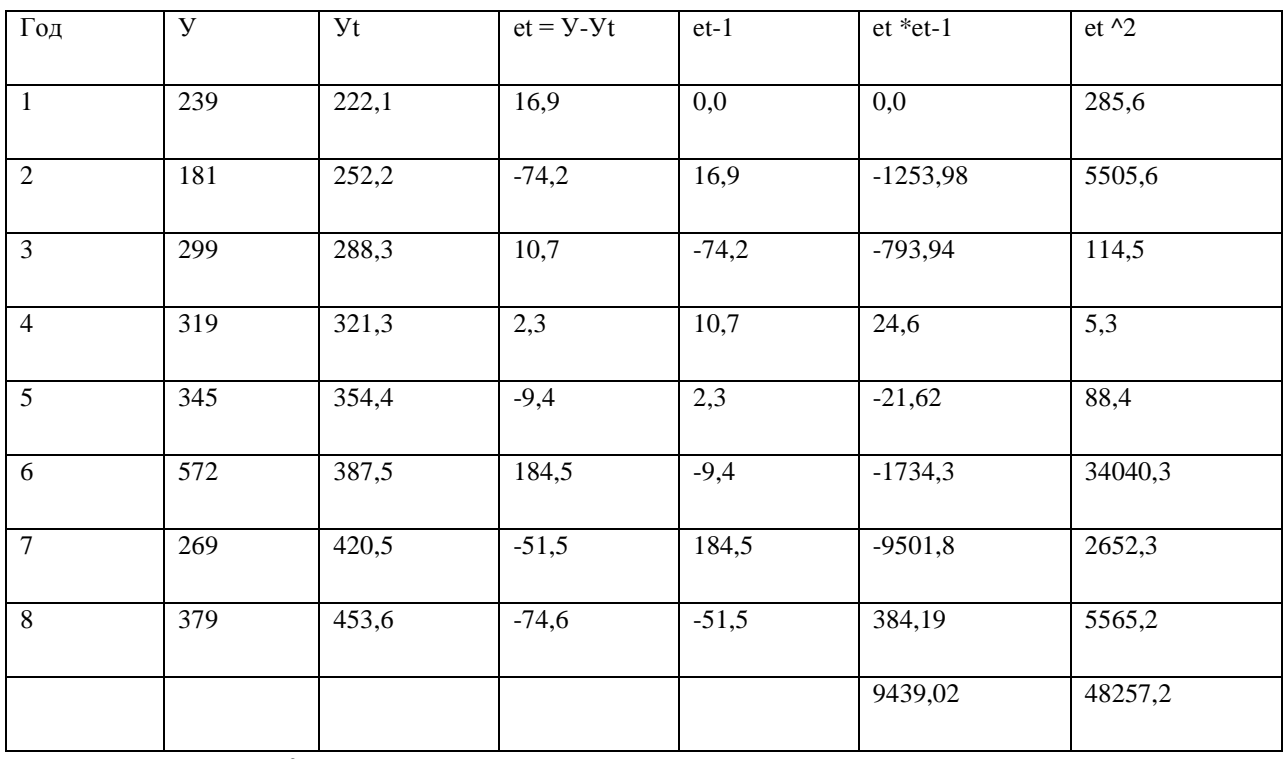

Составим вспомогательную таблицу для оценки дисперсии.

Вычислим оценку з<sup>2</sup> дисперсии  $\sigma$ 

$$
s^{2} = \frac{\sum e_{i}^{2}}{n-2} = \frac{48257.2}{8-2} = 8042.87
$$

Вычислим оценку дисперсии групповой средней:

$$
s_y^2 = s * \left(\frac{1}{n} + \frac{(t - t_{\tilde{n}\tilde{\delta}})^2}{\sum (t - t_{\tilde{n}\tilde{\delta}})}\right) = 804287 * \left(\frac{1}{8} + \frac{\left(9 - \frac{36}{2}\right)^2}{204 - \frac{36^2}{8}}\right) = 111308
$$
  

$$
s_y^2 = \sqrt{4883317} = 69.76
$$

Значение t<sub>0.95:6</sub> = 2,45, критерий Стьюдента. Теперь находим интервальную оценку прогноза среднего значения спроса:

 $\mathbb{R}^2$ 

$$
486,68 - 2,45 * 69,76 \le y(9) \le 486,68 + 2,45 * 69,76
$$

Или

 $315,77 \le y(9) \le 657,59$ 

Для нахождения интервальной оценки прогноза индивидуального значения вычислим дисперсию его оценки:

дисперсию его оцени:  
\n
$$
s_y^2 = s * \left( 1 + \frac{1}{n} + \frac{\left( t - t_{\tilde{n}\tilde{\delta}} \right)^2}{\sum (t - t_{\tilde{n}\tilde{\delta}})^2} \right) = 804287 \left( 1 + \frac{9}{8} + \frac{\left( 9 - \frac{36}{8} \right)^2}{204 - \frac{36^2}{8}} \right) = 1292604
$$

 $s_y = \sqrt{12926,04} = 113,69$ 

Теперь находим интервальную оценку:

 $486,68-2,45*113,69 \leq y^*$  (9)  $\leq 486,68+2,45*113,69$ 

Или

 $208, 14 \le y^*$  (9)  $\le 765, 22$ 

Вывод:

Следовательно, с надежностью 0,95 среднее значение спроса на товар на 9-й год будет заключено от 315,77 до 657,59 (ед.), а его индивидуальное значение – от 208,14до 765,22 (ед.)